# **Sosialisasi Penyusunan Laporan Keuangan Sederhana Menggunakan Microsoft Excel pada Pengurus TPQ Baiturrohmah Desa Karangsem**

Aisyah Amini<sup>a,1</sup>, Qorry Triyulindra<sup>a,2\*</sup>, Ahmad Dhia Iqbal<sup>a,3</sup>, Hendri Hermawan Adinugraha<sup>a,4</sup>

*<sup>a</sup>UIN K.H. Abdurrahman Wahid Pekalongan, jl. Rowolaku Kec. Kajen Kab. Pekalongan Jawa Tengah, 51161, Indonesia ¹aisyahamini@mhs.iainpekalongan.ac.id; ; ⁴qorrytriyulindra@mhs.iainpekalongan.ac.id; ; ⁴ahmaddhiaiqbal@mhs.iainpekalongan.ac.id; ⁴ hendrihermawan@iainpekalongan.ac.id*

# **INFORMASI ARTIKEL (10pt) ABS TRAK (1 0 P T)**

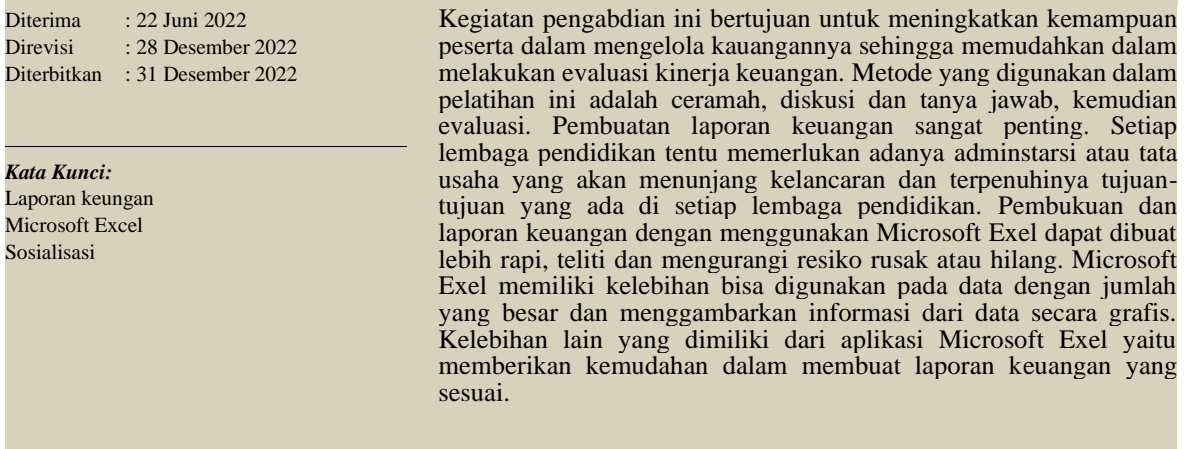

# **I. Pendahuluan**

Dalam kemajuan teknologi (IPTEK) yang sekarang ini banyak lembaga-lembaga yang memanfaatkan adanya teknologi. Salah satu pemanfaatan teknologi (IPTEK) yaitu dalam menyusun laporan keuangan yang sesuai dengan standar akuntansi yang berlaku. Dalam hal ini akan meminimalisir kesalahan yang terjadi ketika pencatatan keuangan. Di era globalisasi saat ini tentu pendidikan akan terus berkembang dari waktu ke waktu. Setiap lembaga pendidikan tentu memerlukan adanya adminstarsi atau tata usaha yang akan menunjang kelancaran dan terpenuhinya tujuan-tujuan yang ada di setiap lembaga pendidikan.

Menurut (Nofiani, 2019) tata usaha adalah kegiatan yang dilakukan meliputi membantu prores belajar mengajar, urusan kesiswaan, kepegawaian, peralatan, urusan infrastruktur sekolah, keuangan dan hubungan masyarakat. Dengan adanya tata usaha maka lembaga pendidikan akan terbantu baik dari segi proses belajar mengajar dan lainnya. Dunia pendidikan merupakan sebuah bagian yang tidak bisa terpisahkan dari kehidupan bermasyarakat pada umumnya. Pendidikan memang selalu identik dengan proses belajar mengajar karena hal tersebut memang merupakan kegiatan utama dalam dunia pendidikan. Namun di samping kegiatan belajar mengajar ada banyak hal yang mendukung untuk berlangsungnya kegiatan belajar mengajar tersebut. Salah satunya adalah kegiatan pada bagian administrasi. Bagian administrasi merupakan bagian yang sehari-harinya melakukan kegiatan rutin menulis, menghitung serta mengelola data pada suatu instansi pendidikan (Hariani and Sihotang, 2020).

TPQ (Taman Pendidikan Al-Quran) adalah pendidikan non formal yang dimana wadah bagi anak-anak untuk belajar tentang ilmu keagamaan yang memiliki tujan untuk memberikan pelajaran membaca Al-Qur`an sejak usia dini dan memahami dasar-dasar agama islam. Berdirinya TPQ Baiturrohmah bertujuan untuk menyiapkan terbentuknya generasi Qur'ani, yaitu generasi yang memiliki komitmen terhadap Al Qur'an sebagai sumber perilaku, pijakan hidup dan rujukan segala urusannya. Hal ini ditandai dengan kecintaan yang mendalam terhadap Al Qur'an, mampu dan rajin membacanya, terus menerus mempelajari isi kandungannya, dan memiliki kemauan yang kuat untuk mengamalkannya dalam kehidupan sehari-hari.

Laporan keuamgan yang berdasarkan prinsip akuntansi biasanya disajikan dalam format laporan atau statement, sementara teknologi informasi lebih memberi peluang untuk dapan menyajikan informasi dalam berbagai format dan bentuk, baik secara teks, grafik, sound, tabulasi dan sebagainya (Taufik, 2017). Penyajian informasi dengan exel dapat dilakukan dengan lebih mudah dan menarik. Microsoft Exel adalah aplikasi yang dapat digunakan untuk mengolah data harian dengan skala kecil maupun besar, yang mudah dipahami dan dipelajari serta menghasilkan laporan keuangan yang relatif singkat dengan kebutuhan pemilik sehingga pemilik mengerti keadaan financial suatu lembaga yang sebenarnya (Triandi & Stephanie, 2010).

Microsoft Exel merupakan perangkat lunak untuk mengelolah data secara otomatis meliputi menghitung, memproyeksikan, menganalisa, dan mampu mempresentasikan data dalam bentuk manajemen data (Jarot, Shenia & Sudarma, 2012). Saat ini hampir masyarakat, organisasi, istansi pemerintah, instansi swasta, perbankan, dan pendidikan menggunakan teknologi informasi untuk bertukar data dan keamanan perangkas keras.

Terkait dengan adanya penggunaan Microsoft Excel dalam pencatatan ternsaksi yang terjadi di TPQ Baiturrohmah akan lebih menarik perhatian untuk diteliti. Microsoft Excel dapat membantu menyusun pencatatan keuangan yang ada di lembaga TPQ Baiturrohmah. Akan tetapi dalam kenyataannya pengurus harian masih mengalami kesulitan atau kebingungan dalam berbagai fitur Microsoft Excel. Selain itu juga pengurus harian masih bingung dalam pembagian distribusi pos-pos pencatatan pada transaksi sehingga mengakibatkan kesalahan dalam pencatatan.

Program sosialisasi tentang penyusunan laporan keuangan sederhana menggunakan Microsoft Exel mampu meningkatkan kemampuan dalam mengelola kauanghannya sehingga memudahkan dalam melakukan evaluasi kinerja keuangan. Aplikasi pencatatan keuangan ini mempermudah evaluasi laporan laba rugi dan posisi keuangan yang dapat digunakan untuk strategi pengembangan TPQ Baiturrohmah. Kegiatan pengabdian ini bertujuan untuk membantu TPQ Baiturrohmah dalam melakukan pencatatan dengan kegiatan pencatatan sederhana. Kegiatan ini diharaokan mampu memperbaiki sistem laporan keuangan yang telah ada.

## **II. Pelaksanaan dan Metode**

Kegiatan pelatihan ini dilaksanakan selama satu hari pada tanggal 15 Juni 2022 secara luring yang dikhususkan kepada pengurus harian TPQ Baiturrahman yang ada di Desa Karangasem Kecamatan Petarukan Kabupaten Pemalang. Adapun metode yang digunakan dalam pelatihan ini yaitu :

- 1. Metode Ceramah, merupakan metode yang dilakukan melalui tatap muka dimana tim memaparkan dan menjelaskan teori-teori yang berkaitan dengan cara penyusunan laporan keuangan sederhana, serta mengenalkan teknik pembuatan laporan keuangan sederhana menggunakan aplikasi Microsoft exel. Teori-teori tersebut dijelaskan secara detail dan jelas dengan bahasa komunikasi yang mudah dipahami agar peserta mampu memahami materi yang diberikan oleh tim dengan baik dan menguasai materinya agar nantinya bisa dipraktekan.
- 2. Diskusi dan Tanya Jawab, metode ini dilakukan setelah materi diberikan kepada pengurus harian TPQ Baiturrohmah. Hal ini bertujuan agar pengurus harian TPQ Baiturrohmah dapat memahami secara komprehensif materi yang disampaikan, sehingga dapat diimplementasikan secara aplikatif dalam dunia kerja dan membekali pengurus harian TPQ Baiturrohmah untuk memiliki kemampuan dalam mengoperasikan Microsoft Exel.
- 3. Evaluasi, yaitu memberikan beberapa pertanyaan kepada pengurus harian TPQ Baiturrohmah seputar materi yang diberikan oleh tim.

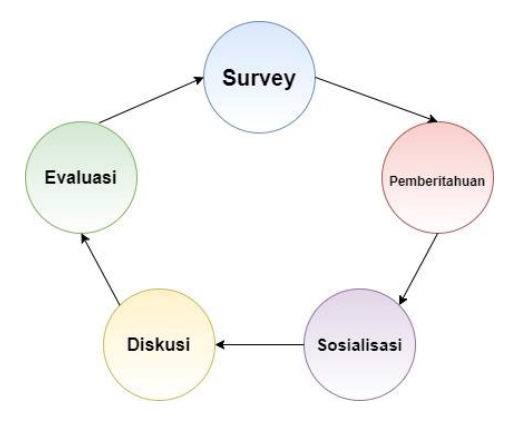

Sosialisasi Penyusunan Laporan Keuangan Sederhana Menggunakan Microsoft Excel pada Pengurus TPQ Baiturrohmah Desa Karangsem

### **III. Hasil dan Pembahasan**

Sebelum sosialiasasi dilaksanakan ada sesi wawancara kepada pengurus harian dan kepala TPQ Baiturrohmah terkait dengan hal apa saja yang menjadi kendala dalam penyusunan laporan keuangan. Berdasarkan hasil wawancara yang dilakukan secara langsung, pengurus harian dan kepala TPQ Baiturrohmah belum menguasai teknologi informasi dan komunikasi secara baik. Mereka melakukan pembukuan dan keuangan dengan cara manual hanya menggunakan catatan buku dan kertas. Pembukuan dan pengelolaan laporan keuangan yang dilakukan secara manual memerlukan ketelitian dan keakuratan serta keamanan sehingga laporan tidak mudah rusak dan hilang. Pembukuan dan laporan keuangan dengan menggunakan Microsoft Exel dapat dibuat lebih rapi, teliti dan mengurangi resiko rusak atau hilang. Melakukan pembukuan dan laporan keuangan dengan aplikasi Microsft Exel mampu menangani kesalahan dengan cepat dan akurat. Microsoft Exel memiliki kelebihan bisa digunakan pada data dengan jumlah yang besar dan menggambarkan informasi dari data secara grafis. Kelebihan lain yang dimiliki dari aplikasi Microsoft Exel yaitu memberikan kemudahan dalam membuat laporan keuangan yang sesuai.

Sarana dan prasarana yang diperlukan dalam pelaksanaan kegiatan sosialisasi data penelitian ini adalah Laptop / Komputer, modul materi yang berkaitan dengan pengaplikasian laporan keuangan menggunakan Microsoft Exel. Adapun Langkah-langkah yang dilakukan dalam kegiatan sosialisasi sehingga dapat berhasil untuk dilaksanakan sebagai berikut :

- 1. Melakukan koordinasi dan survey dengan kepala TPQ Baiturrahman untuk memberitahukan terkait kegiatan sosialisasi pembuatan laporan keuangan sederhana menggunakan Microsoft Exel yang akan dilaksanakan oleh tim.
- 2. Mempersiapkan kegiatan serta buku pembantu sebagai bahan dalam membahas materi yang akan dijelaskan oleh tim. Setelah itu, mengevaluasi apakah buku tersebut sesuai dengan materi yang akan tim paparkan.
- 3. Kemudian, dilakukan kegiatan pemaparan materi pembuatan laporan keuangan sederhana menggunakan Microsoft Exel dengan berdiskusi terkait materi yang disampaikan oleh tim dan pengurus harian TPQ Baiturrohmah yang mengikuti sosialisasi berjumlah 8 orang.
- 4. Kegiatan terakhir diakhiri dengan sesi dokumentasi bersama pengurus harian dan kepala TPQ Baiturrohmah.

Keberhasilan terselenggaranya kegiatan pengabdian masyarakat tentang sosialisasi pembuatan laporan keuangan sederhana menggunakan Microsoft Exel dilihat dari besarnya antusiasme dan respon positif dari peserta. Dimana para peserta sangat antusiasme dalam mengikuti sosialisasi mengenai Microsoft Exel karena sebelumnya mereka belum pernah mengoperasikannya software Microsoft Exel. Sedangkan respon positif terkait sosialisasi software Microsoft Exel yaitu peserta ingin diadakan kembali sosialisasi juga melakukan pelatihan terkait pembuatan laporan keuangan sederhana menggunakan Microsoft Exel. Berikut dokumentasi pelaksanakan kegiatan sosialisasi penyusunan laporan keuangan sederhana menggunakan microsoft excel pada TPQ Baiturrohmah Desa Karangsem.

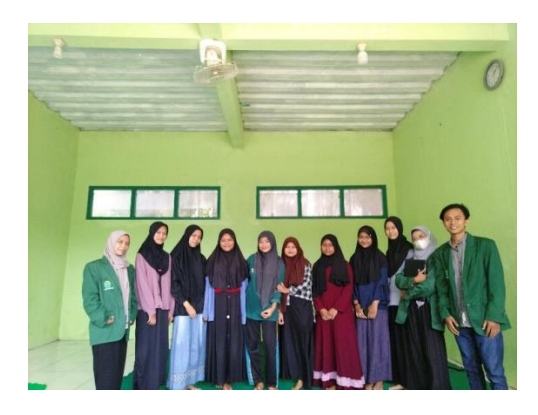

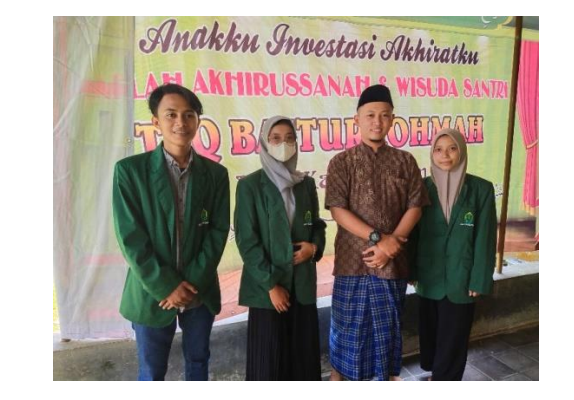

Gambar 1. Dokumentasi Pengurus Harian dan Kepala TPQ Baiturrohmah

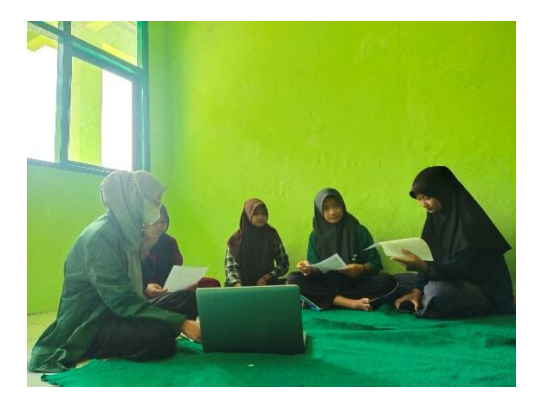

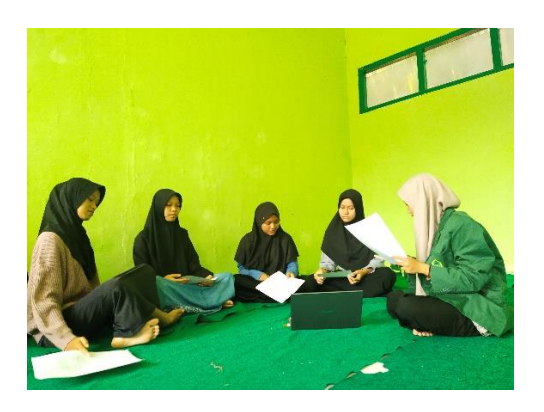

Gambar. 2 Kegiatan Diskusi dan Tanya Jawab

#### **IV. Kesimpulan**

Dari kegiatan sosialisasi yang diberikan mengenai penyusunan lapaoran sederhana keuangan menggunakan Microsoft Excel dapat disimpulkan bahwa kegiatan ini memberikan beberapa materi yang terkait dengan pengebalan laporan sederhana menggunakan Microsoft Excel. Dengan adanya kegiatan pengabdian ini, pengurus harian dan kepala TPQ Baiturrohmah dapat memahami pentingnya peranan penyususnan laporan keuangan sederhana. Dan dengan adanya kegiatan pengabdian tersebut, pengurus harian dan kepala TPQ Baiturrohmah dapat menyusun laporan keuangan sederhana menggunkan Microsoft Excel.

Oleh karena itu, diharapkan kegiatan ini bisa berjalan dengan lancar agar pengurus harian dan kepala TPQ Baiturrohmah mempunyai keahlian yang dapat diterapkan di TPQ Baiturrohmah. Dalam hal ini lembar kerja elektronik Microsoft Excel sangat membantu dalam penyusunan laporan keuangan. Tentunya dengan format pencatatan sederhana seperti yang telah dijelaskan dalam tulisan ini dapat membantu pembaca dalam menyusun laporan keuangan secara sederhana.

#### **Ucapan Terima Kasih**

Rektor UIN KH. Abdurrohman Wahid, Wakil Rektor 1, 2, 3, Dekan Fakultas Ekonomi dan Bisnis Islam, Wakil Dekan 1, 2, 3, Ketua Jurusan dan Sekretaris Akuntansi Syariah, Kepala TPQ Biturrohmah dan Pengurus Harian TPQ Biturrohmah.

#### **Daftar Pustaka**

- [1] Dien Novita, Rika Khailina Ekawati, Lisa Amelia. Sosialisasi Penggunaan Microsoft Excel Untuk Pembukuan Sederhana Di Usaha Riteo Tradisional Toko Cholid. Jurnal publikasi Pengabdian Kepada Masyarakat, Vol. 1, No. 1 (Juli 2021).
- [2] Hariani, P.P., Sihotang, I.M.M., 2020. Excel Mempermudah Penyusunan Laporan Keuangan. J. PRODIKMAS Has. Pengabdi. Kpd. Masy. 4, 50–57.
- [3] Jaya, S., Handoko, P., & Purnama, D. G. (2019). Pelatihan olah data menggunakan Ms. Excel bagi pengelola rptra dan guru paud di wilayah kelurahan bintaro, kecamatan pesanggrahan. In Prosiding Seminar Nasional Pengabdian Masyarakat LPPM UMJ.
- [4] Judhia, Fransiscus. Pemanfaatan Microsoft Exel Dalam Pembuatan Laporan Keuangan Secara Otomatis. Media Informatika, Vol. 8, No. 1 (2009).
- [5] Niati, A., Soelistiyono, A., Ariefiantoro, T., 2019. Pengembangan Kemampuan Sumber Daya Manusia melalui Pelatihan Komputer Microsoft Office Excel untuk Meningkatkan Kinerja Perangkat Desa Mranggen. E-Dimas J. Pengabdi. Kpd. Masy. 10, 105–110.
- [6] Patmawati, H., & Santika, S. (2017). Penggunaan Software Microsoft Excel sebagai Alternatif Pengolahan Data Statistika Penelitian Mahasiswa Tingkat Akhir. In PRISMA, Prosiding Seminar Nasional Matematika (pp. 124-129).
- [7] Pratiwi, R.D., 2012. Menyusun laporan keuangan sederhana dengan Microsoft excel. MEDIA 19.
- [8] Radhya Yusri, Sofia Edriati, Dan Rival Yuhendri. Pelatihan Microsoft Office Excel Sebagai Upaya Peningkatan Kemampuan Mahasiswa Dalam Mengolah Data. Rangkiang: Jurnal Pengabdian Pada Masyarakat, Vol. 2, No. 1 (Juni 2020): 32-37.
- [9] Rokhman, M. M., Adi Wibowo, S., Agus Pranoto, Y., & Ardi Widodo, K. (2018). Pelatihan Pemanfaatan Microsoft Office Pada Staf Pengajar di SMPLBN (Sekolah Menengah Pertama Luar Biasa Negeri) Kota Malang. Jurnal Mnemonic, 1(1).

Sosialisasi Penyusunan Laporan Keuangan Sederhana Menggunakan Microsoft Excel pada Pengurus TPQ Baiturrohmah Desa Karangsem

- [10]Shohabatussa'adah, Muasomah. Pemanfaatan Microsoft Excel Dalam Membantu Penyusunan Laporan Keuangan Di Tpq An-Najah Tirto Pekalongan. Al Khidmat : Jurnal Ilmiah Pengabdian Kepada Masyarakat, Vol.4 No.1 (2021).
- [11]Yahdi, Sugandi, dkk. Pemanfaatan Ms.Excel untuk Pembukuan Keuangan UMKM Desa Bangsal Kecamatan Pampangan. Dinamisia: Jurnal Pengabdian Kepada Masyarakat, Vol. 5, No. 1 (Februari 2021): 224-230.